- 13 ISBN 9787113147068
- 10 ISBN 7113147062

出版时间:2012-7

 $(2012-07)$ 

页数:149

版权说明:本站所提供下载的PDF图书仅提供预览和简介以及在线试读,请支持正版图书。

www.tushu000.com

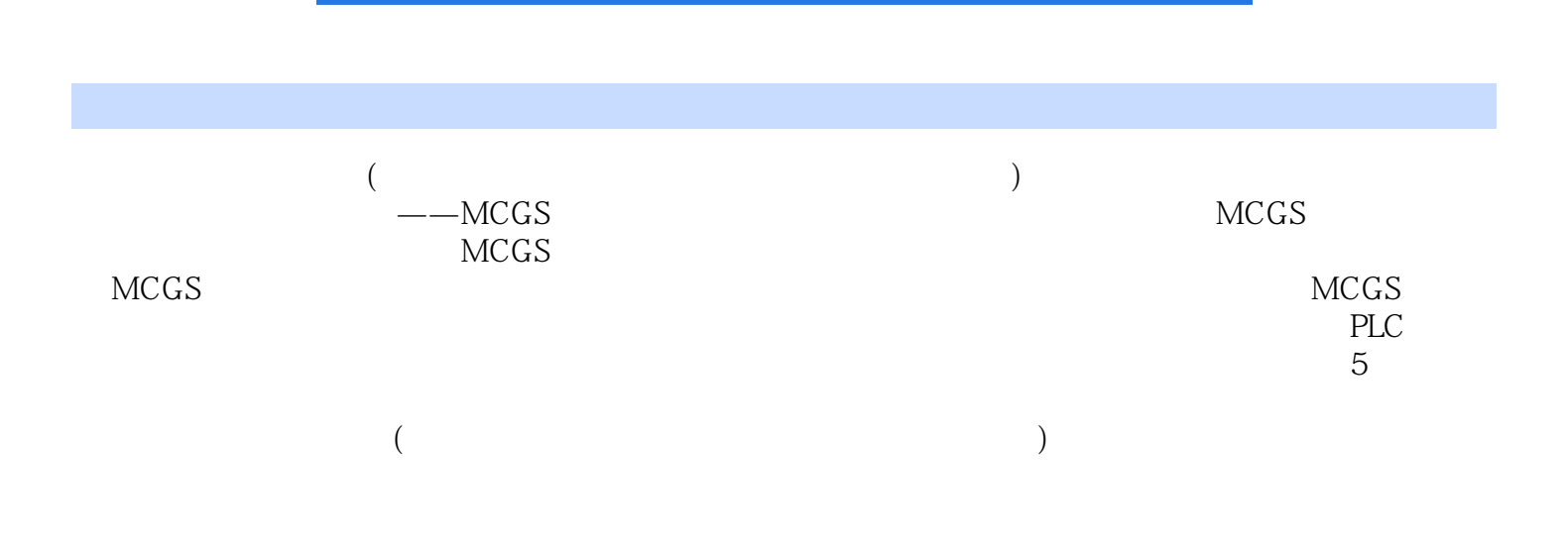

1 MCGS 1.1MCGS 1.1.1MCGS 1.1.2MCGS 1.1.3MCGS 1.1.4MCGS 1.2MCGS 1.2.1 1.2.2 1.2.3  $1.24$  1.2.5  $1.26$  2  $MCGS 2.1$  2.1.1 2.1.2 2.2 2.2.1 2.2.2PLC 2.2.3PLC FO 2.2.4PLC 2.2.5 PLC  $23$  2.31  $232$  2.3.3  $234$ 2.3.5 2.4MCGS FX2N PLc 2.4.1 PLC 2.4.2 PLC 2.4.3 PLC 2.4.4 2.45 3  $MCGS 31$   $31.1$   $31.2$   $32$  $321$   $322PLC$   $323PLC$  IO  $324PLc$  $33$  3.31  $332$  3.3.3  $334$ 3.35 3.4MCGS CPM2AH PLC 3.4.1 PLC 342 PLC 343 PLC 344 345 4  $MCGS 4.1$  4.1.1 4.1.2 4.2 4.2.1 4.2.2PLC 4.2.3PLC I O 4.2.4PLC 4.3  $431$   $432$   $433$   $434$   $435$ 4.4MCGS CPM2AH PLC 4.4.1 PLC  $44.2$ PLC  $44.3$   $5$   $MCGS 5.1$  $52$   $521$   $522$ PLC I O  $52.3PLC$   $5.3$   $5.31$   $5.32$   $5.33$  $5.4$  6 6  $MCGS 6.1$  $62$  6.2.1  $62$  6.2.2PLC I 0 6.2.3PLC  $63$  6.31 6.32 6.3.3 6.4 7 MCGS 1 MCGS 动控制 实训2用MCGS组态软件实现水位控制 实训3用MCGS组态软件实现货车装卸料控制 实训4 用MCGS组态软件实现三层电梯控制 实训5用MCGS组态软件实现多级传送带控制 参考文献

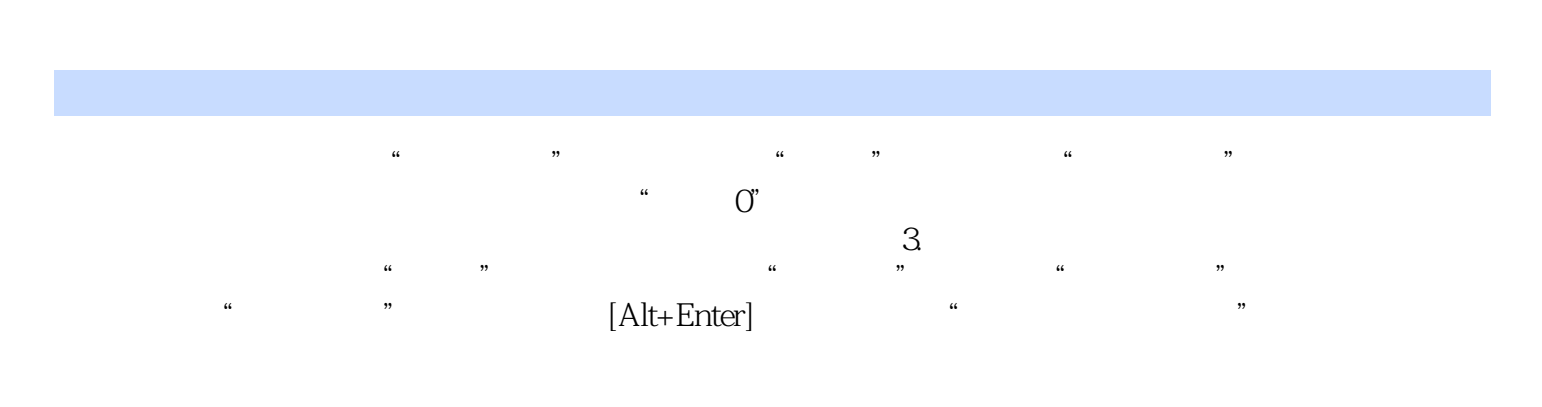

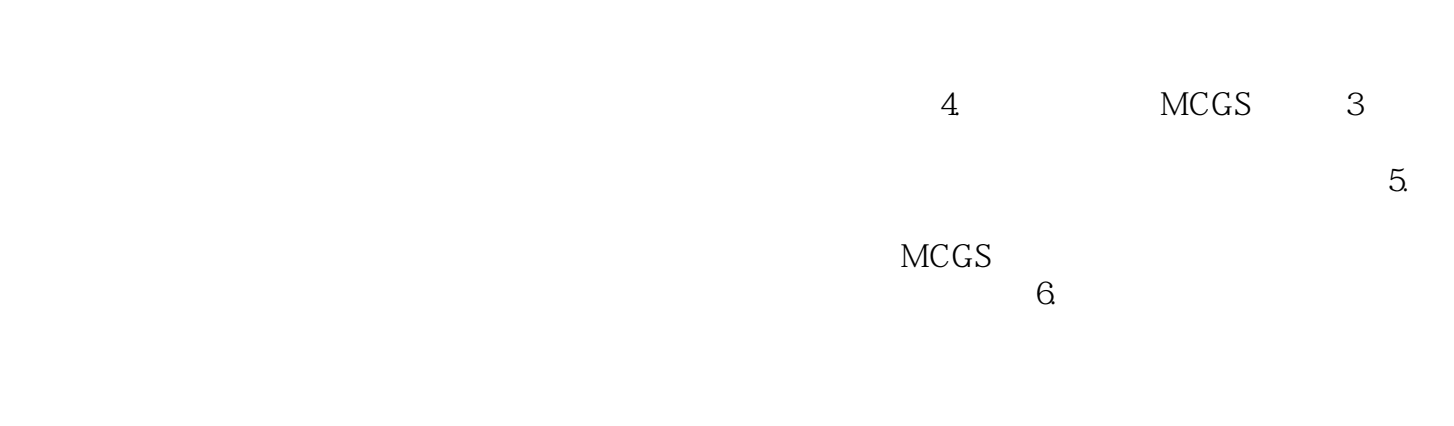

 $MCGS$  and  $11$ 

 $7.$ 

## 《全国高等职业教育机电类专业"十二五"规划教材:组态技术应用教程》适合作为高职院校自动化、机

业"十二五"规划教材:组态技术应用教程》还可作为相关专业工程技术人员的培训教材和参考用书。

*Page 5*

 $1$ 

本站所提供下载的PDF图书仅提供预览和简介,请支持正版图书。

:www.tushu000.com